### ELEKTRONICZNE ŹRÓDŁA INFORMACJI

### GDZIE I JAK SZUKAĆ INFORMACJI DO PRAC NAUKOWYCH

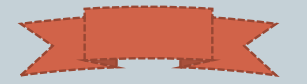

**OPRACOWALY:** AGNIESZKA GAŁECKA-GOLEC, IWONA ŁOJEWSKA

# ŹRÓDŁA INFORMACJI

**T R A D Y C Y J N E – k a t a l o g i w ł a s n e i i n n y c h b i b l i o t e k , k a t a l o g i c e n t r a l n e b i b l i o t e k i n a r o d o w e j o r a z b i b l i o g r a f i e n a r o d o w e**  i bibliografie dorobku naukowego pracowników uczelni **o p r a c o w y w a n e w b i b l i o t e k a c h a k a d e m i c k i c h – u d o s t ę p n i a n e w w e r s j i d r u k o w a n e j**

**N O W O C Z E S N E – e l e k t r o n i c z n e ź r ó d ł a i n f o r m a c j i d z i a ł a j ą c e**  w oparciu o Internet lub wymagające posiadania dostępu do **k o m p u t e r a – o s o b i s t e g o , b ę d ą c e g o w s i e c i u n i w e r s y t e c k i e j**  lub przenośnego urządzenia mobilnego.

# INTERNET

**I n t e r n e t s t w o r z y ł n o w e ź r ó d ł a i n f o r m a c j i.** Grupy i listy dyskusyjne, strony WWW, **e l e k t r o n i c z n e c z a s o p i s m a czy b a z y d a n y c h o n l i n e. S t a n o w i ą o n e d o s k o n a ł e ź r ó d ł o , m.i n. d l a o s ó b r o z p o c z y n a j ą c y c h t w o r z e n i e** bibliografii do prac.

A le czy potrafimy z niego właściwie korzystać?

# TYPY ŹRÓDEŁ ELEKTRONICZNYCH

- · e-książki
- · e-czasopisma
- · pełno tekstowe bazy danych
- · bazy abstraktowe i indeksowe
- · bazy wydawnictw informacyjnych (biografie, słowniki, spisy osobowe, encyklopedie itp.)
- · bazy danych liczbowych i statystycznych
- · e-grafiki
- . zasoby audio-video w formacie cyfrowym

### **KATALOGI BIBLIOTEK**

### **• [Katalogi UwB](http://katalogi.uwb.edu.pl/F/?func=file&file_name=base-list)**

- **[KARO](http://karo.umk.pl/Karo/)** katalog Rozproszony Bibliotek Polskich wyszukiwanie w zasobach polskich bibliotek
- **[Polskie i zagraniczne katalogi bibliotek](http://www.ebib.pl/?page_id=719)**
- **[WorldCat](https://www.worldcat.org/)**

### **WYDAWNICTWA ELEKTRONICZNE**

**W komputerowej sieci uniwersyteckiej Biblioteka Uniwersytecka oferuje dostęp do [polskich i](https://bg.uwb.edu.pl/?pid=Wydawnictwa_elektroniczne)  [zagranicznych baz](https://bg.uwb.edu.pl/?pid=Wydawnictwa_elektroniczne) [pełnotekstowych](https://bg.uwb.edu.pl/?pid=Wydawnictwa_elektroniczne)[, bibliograficznych i abstraktowych.](https://bg.uwb.edu.pl/?pid=Wydawnictwa_elektroniczne)**

Oferujemy też pracownikom i studentom UwB dostęp zdalny z urządzeń prywatnych, spoza sieci UwB, za pośrednictwem serwera Proxy. W tym przypadku baza danych rozpoznaje adres IP biblioteki, a nie IP domowy lub inny, z którego łączy się użytkownik. Dostęp zdalny obejmuje również zasoby testowane.

### **Dostęp do zasobów baz elektronicznych z komputerów prywatnych mogą uzyskać:**

**- pracownicy Uniwe[r](https://bg.uwb.edu.pl/download/karta.doc)sytetu w Białymstoku** – posiadający konto w Bibliotece Uniwersyteckiej, po wypełnieniu drukowanego formularza <u>[\(PDF\)](https://bg.uwb.edu.pl/download/karta.pdf)</u> i <u>[\(Ms](https://bg.uwb.edu.pl/download/karta.doc) [Word\)](https://bg.uwb.edu.pl/download/karta.doc)</u>. Formularz rejestracyjny należy składać w Wypożyczalni Biblioteki Uniwersyteckiej (Instytut Chemii, Kampus), Czytelni Humanistycznej (ul. Akademicka 2, parter) oraz w Bibliotece Wydziału Ekonomiczno-Informatycznego w Wilnie.

### **- studenci Uniwersytetu w Białymstoku** - [rejestracja online](https://bg.uwb.edu.pl/?pid=Rejestracja_do_zasobow_baz_elektronicznych)

UWAGA! Od roku akademickiego 2018/2019 studenci aktywujący konto w bibliotekach sieci biblioteczno-informacyjnej, otrzymują dostęp do wydawnictw elektronicznych (wygenerowane hasło zostanie przesłane na mail podany w systemie USOS).

### **Zasady korzystania**

- Źródła elektroniczne prezentowane na internetowej stronie BU dostępne są w przewarzającej większości w sieci uniwersyteckiej.
- Do korzystania z licencjonowanych zasobów elektronicznych, tj. baz danych, e-książek i e-czasopism poza siecią uniwersytecką (np. z komputerów domowych) uprawnieni są pracownicy oraz studenci UwB.
- Przy logowaniu należy podać LOGIN (nadany przez administratora) oraz HASŁO

**[Wejście spoza sieci](https://prima.uwb.edu.pl/login) [UwB](https://prima.uwb.edu.pl/login)**

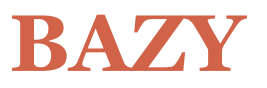

- **[WIRTUALNA BIBLIOTEKA NAUKI](https://wbn.icm.edu.pl/)** polskie zasoby wydawnicze i bibliograficzne m.in [BazEkon](http://bazekon.icm.edu.pl/)
- **[C.E.E.O.L.](https://www.ceeol.com/)** [-](https://www.ceeol.com/) **[Central and Eastern European Online Library](https://www.ceeol.com/)** archiwalna baza czasopism elektronicznych z zakresu nauk społecznych, humanistycznych oraz dokumentów elektronicznych dotyczących zagadnień związanych z Europą Środkową, Wschodnią i Południowo-Wschodnią. Baza zawiera również informacje biograficzne o autorach. Język publikacji to**:** angielski, serbski, chorwacki i bośniacki, niemiecki, polski, bułgarski, rumuński, czeski i słowacki, litewski, węgierski, francuski i in.
- **[JSTOR](https://www.jstor.org/)** elektroniczne pełnotekstowe archiwum czasopism naukowych , zarówno z nauk humanistycznych i społecznych, jak i ścisłych.

Archiwum czasopism JSTOR uruchomiło program **[Register & Read](https://about.jstor.org/rr)**. W ramach programu zalogowani użytkownicy mają bezpłatny dostęp do wybranych czasopism. Mogą zapoznać się bezpłatnie z treścią trzech artykułów (dostęp do kolejnych, odblokowywany jest po 13 dniach).

 **[RePEc](http://repec.org/)** projekt zmierzający do rozpowszechniania badań w ekonomii i naukach pokrewnych. Główną jej częścią jest zdecentralizowana bibliograficzna baza danych zawierająca informacje z dokumentów roboczych, artykułów, książek, rozdziałów i komponentów oprogramowania. Dane pochodzą m.in. z archiwów i repozytoriów, otwartych i licencjonowanych zasobów.

### **OPEN ACCESS**

międzynarodowa inicjatywa zakładająca bezpłatne, pełnotekstowe udostępnianie efektów pracy naukowej w Internecie (artykułów, książek i innych dokumentów) z wielu dziedzin wiedzy dla wszystkich zainteresowanych użytkowników.

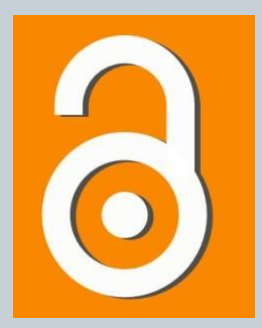

# **OPEN ACCESS -ŹRÓDŁA**

- **[Repozytorium Uniwersytetu w Białymstoku –](https://repozytorium.uwb.edu.pl/jspui/) [RUB](https://repozytorium.uwb.edu.pl/jspui/)**
- **AGREGATOR CEON** naukowe repozytoria w Polsce i ich zasoby
- **[The Directory of Open Access Repositories -](http://www.opendoar.org/) [OpenDOAR](http://www.opendoar.org/) -** katalog akademickich repozytoriów.
- **[DART-Europe](http://www.dart-europe.eu/basic-search.php) [E-theses](http://www.dart-europe.eu/basic-search.php) [Portal](http://www.dart-europe.eu/basic-search.php)–** otwarte prace doktorskie z całej Europy.
- **[Directory of Open](https://doaj.org/) [Access Journals](https://doaj.org/) [–](https://doaj.org/) [DOAJ](https://doaj.org/) –** otwarte czasopisma z różnych dziedzin wiedzy
- **[Podlaska Biblioteka Cyfrowa \(PBC\)](http://pbc.biaman.pl/dlibra)**
- **[Federacja Bibliotek Cyfrowych \(FBC\)](https://fbc.pionier.net.pl/)**  wyszukiwarka w zasobach bibliotek cyfrowych w **Polsce**
- **[Europeana](https://www.europeana.eu/portal/pl)** biblioteka cyfrowa, wirtualne muzeum i archiwum mające za cel udostępnienie dziedzictwa kulturowego i naukowego Europy w Internecie

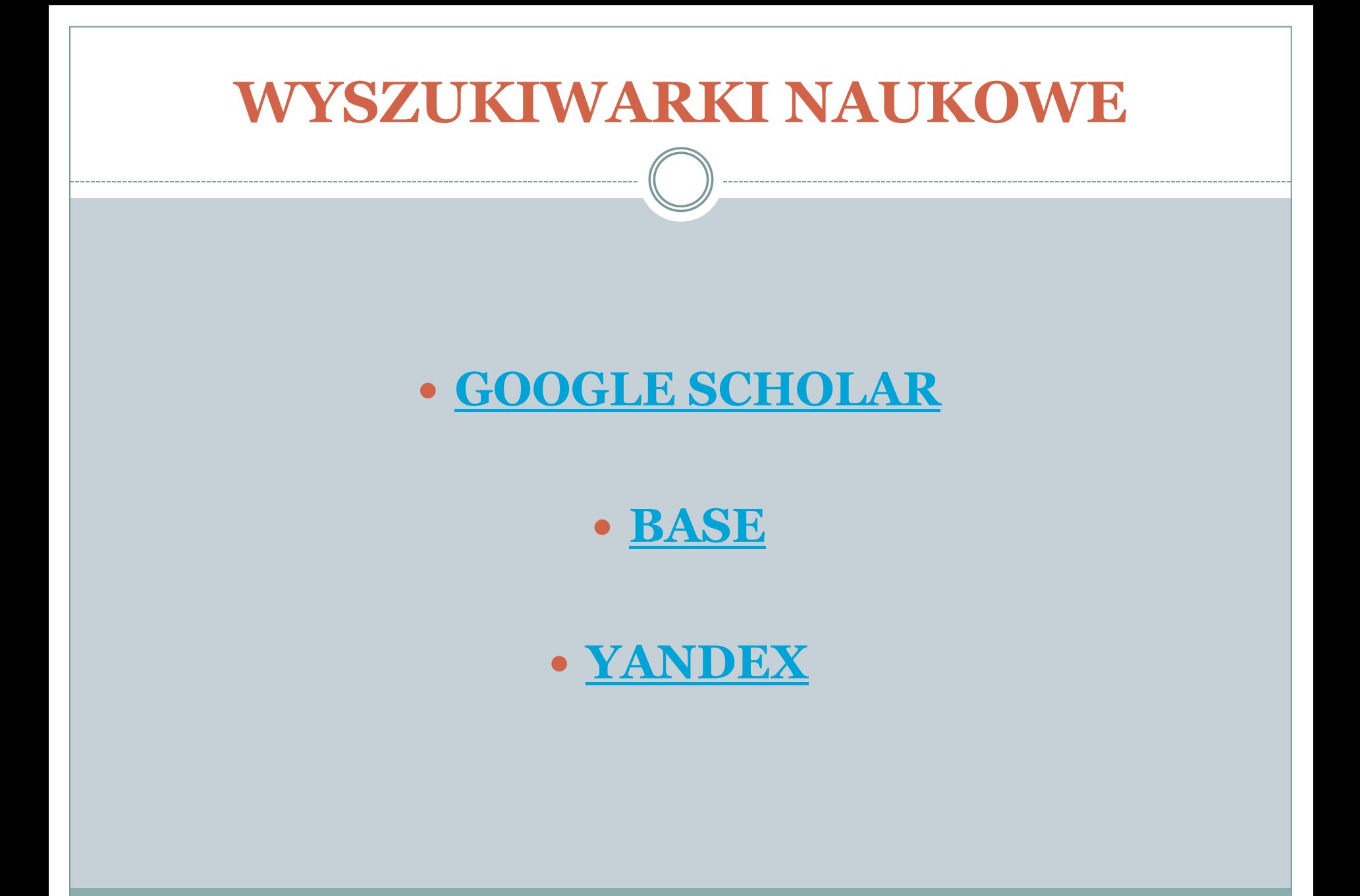

## **PRAWO AUTORSKIE**

### COPYRIGHT

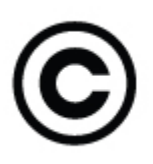

Utwór jest chroniony prawem autorskim od momentu powstania. Określa ono w jaki sposób inni mogą z niego korzystać i jakie zyski może czerpać autor. Jest to ochrona automatyczna.

### [LICENCJE CREATIVE COMMONSE](https://creativecommons.pl/)

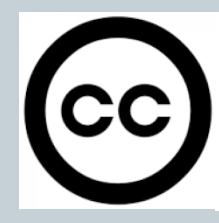

Licencje Creative Commons działają w myśl zasady "Pewne prawa zastrzeżone" zamiast "Wszystkie prawa zastrzeżone". CC oferują różnorodny zestaw warunków licencyjnych – swobód i ograniczeń w ramach obowiązującego prawa. Dzięki temu autor może samodzielnie określić zasady, na których chce dzielić się swoją twórczością z innymi, a użytkownicy zyskują więcej praw do korzystania z jego utworów. Działamy nie dla zysku, wszystkie oferowane przez nas licencie i narzedzia są dostępne za darmo.

**Plagiat** Przywłaszczenie cudzego autorstwa. Plagiat popełnia nie tylko ta osoba, która przejmuje cudzy utwór w całości, ale również ta, która przywłaszcza sobie jedynie fragmenty dzieła.

## **OTWARTE ZASOBY**

- [http://otwartezasoby.pl](http://otwartezasoby.pl/)
- [https://polona.pl](https://polona.pl/)
- [http://literat.ug.edu.pl](http://literat.ug.edu.pl/)
- [https://wolnelektury.pl](https://wolnelektury.pl/)
- [http://www.gutenberg.org](http://www.gutenberg.org/)
- [https://librivox.org](https://librivox.org/)
- [https://musopen.org](https://musopen.org/)
- [https://www.jamendo.com](https://www.jamendo.com/)
- <https://openclipart.org/>
- [www.flickr.com](http://www.flickr.comhttp/www.everystockphoto.com/)
- [http://www.everystockphoto.com/](http://www.flickr.comhttp/www.everystockphoto.com/)
- [https://pixabay.com](https://pixabay.com/)
- <http://foter.com/>
- <https://search.creativecommons.org/>
- <http://eng.letscc.net/>

## NARZEDZIA DO PRACY NAUKOWEJ

#### **GENERATORY BIBLIOGRAFII**  $\bullet$

**CiteThisForMe** 

**EasyBib** 

Wikindx

**Citation Machine** 

**Harvard Generator** 

Calvin

**Neil's Toolbox** 

MENEDŻERY BIBLIOGRAFII

Mendeley

**EndNot** 

**Zotero** 

Citavi

### **SERWISY SPOŁECZNOŚCIOWE**

- [Akademia.edu](https://www.academia.edu/)
- [Research Gate](https://www.researchgate.net/)

serwisy upowszechnią wyniki naukowe, ale oprócz tego mają kilka bardzo przydatnych funkcji pozwalających nawiązywać kontakty i poznawać badaczy zajmujących się tą samą dyscypliną.

## **EBSCO DISCOVERY SERVICE (EDS)**

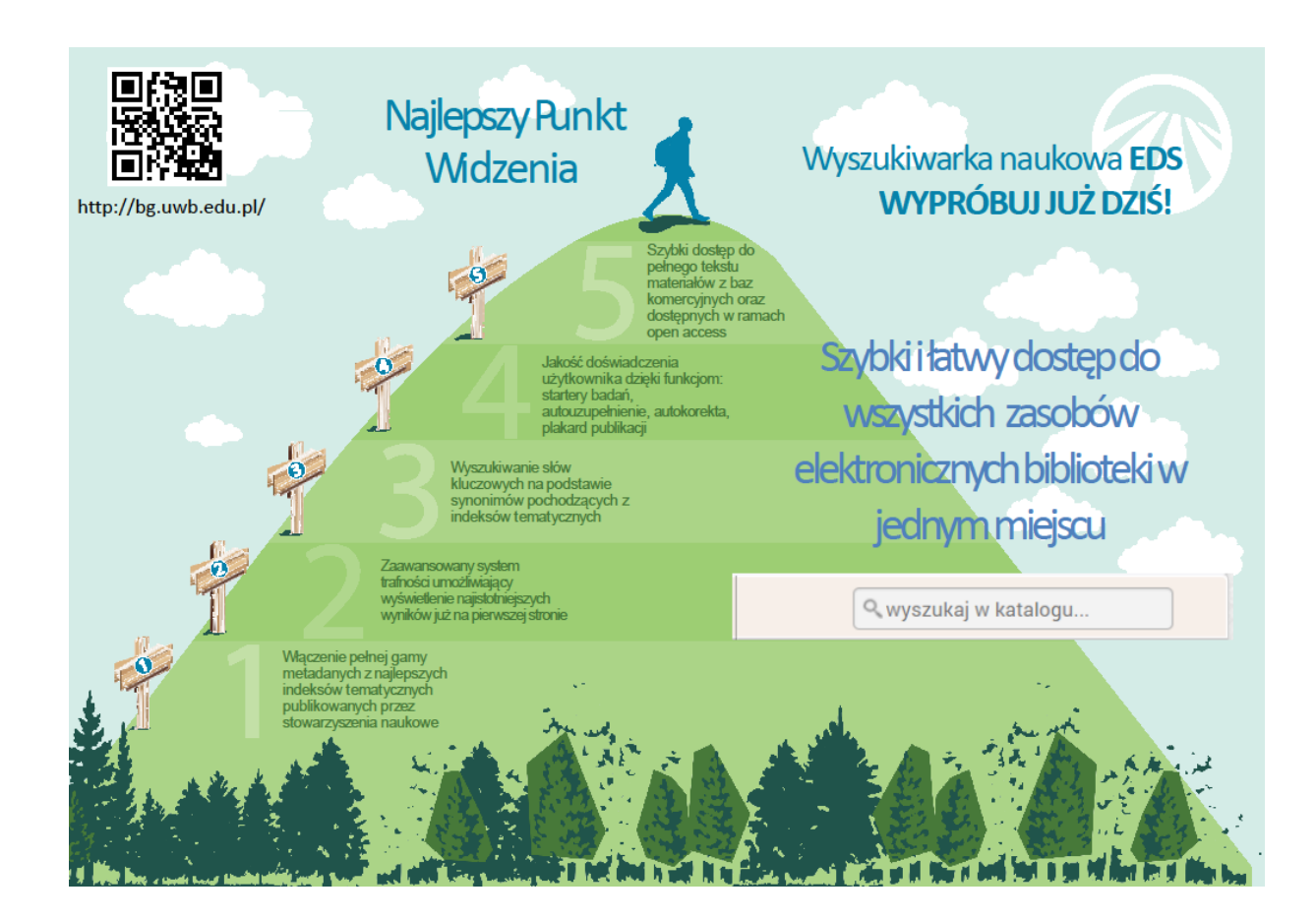

# **Jedno pole wyszukiwawcze**

**dla wszystkich zasobów biblioteki**

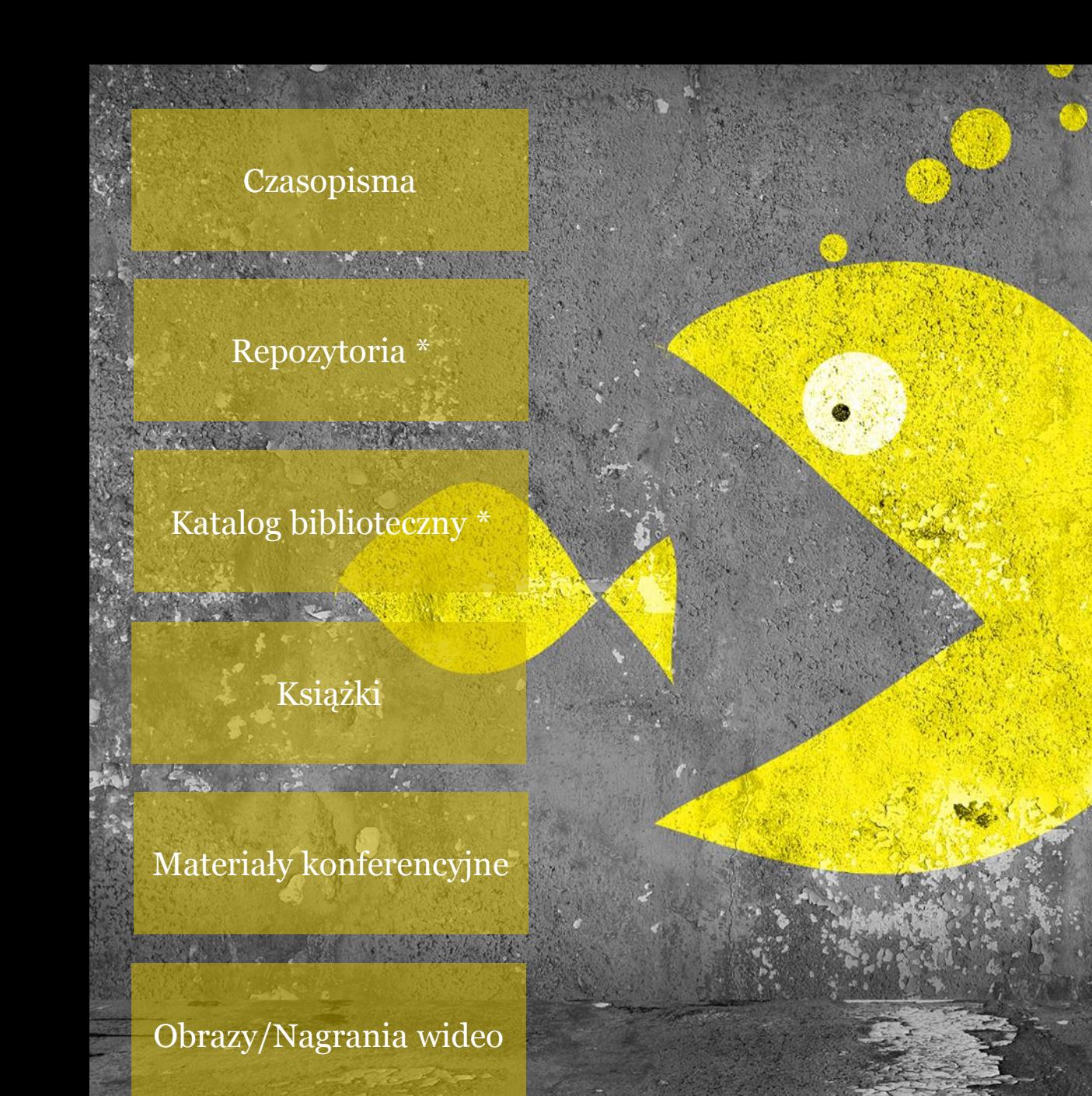

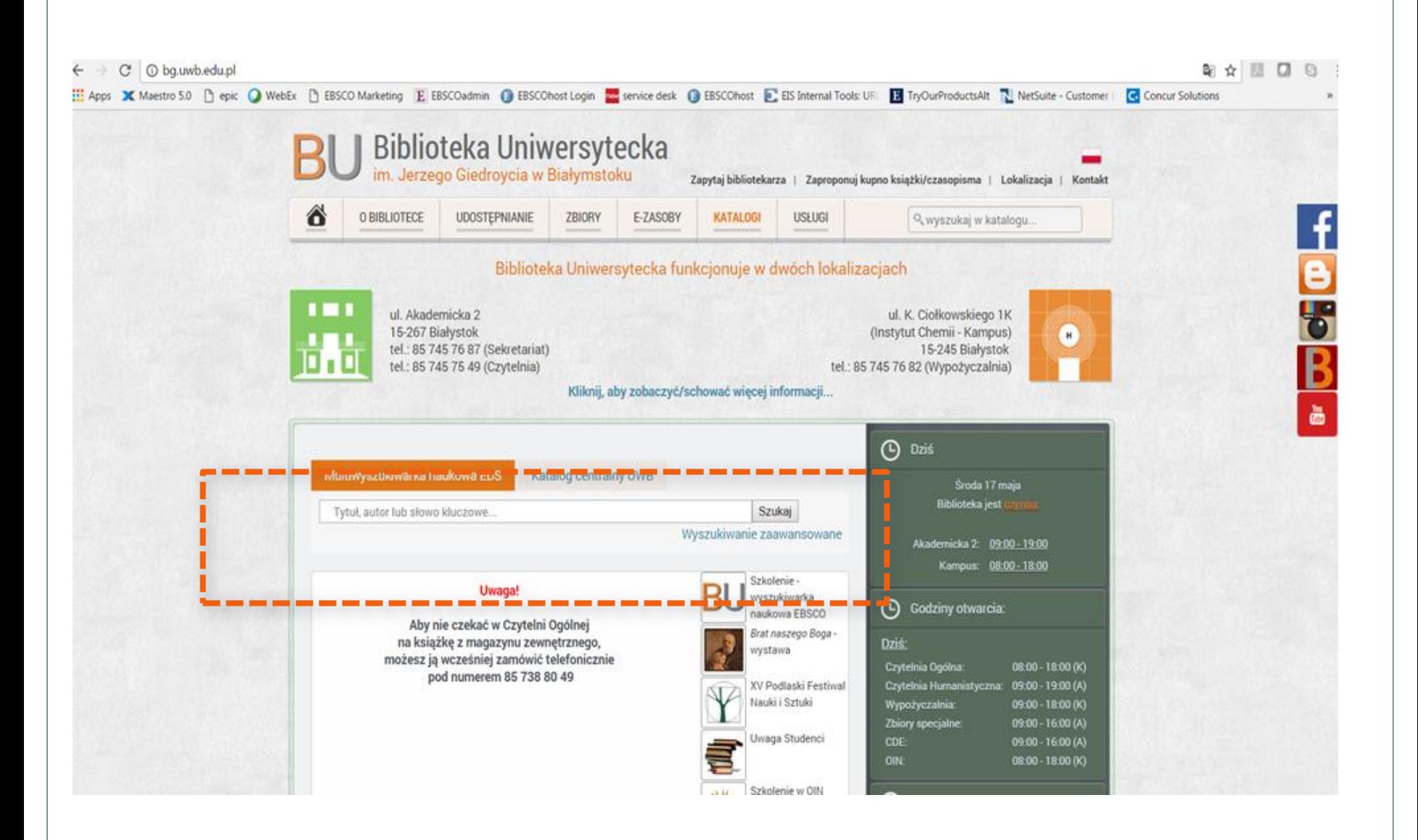

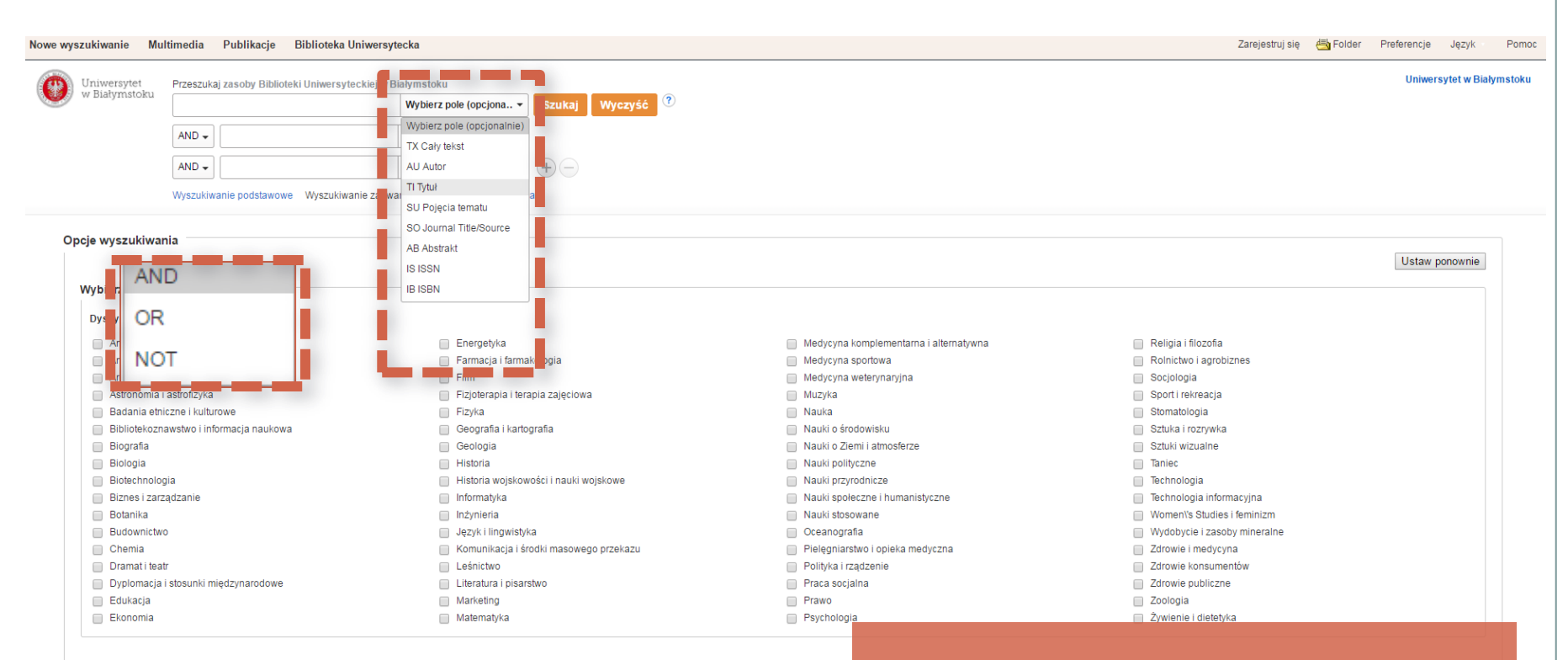

#### Tryby i rozszerzenia wyszukiwania

#### Tryby wyszukiwania (?)

● Wartość logiczna/fraza

- · Znajdź wszystkie moje szukane terminy
- ◯ Znajdź dowolne spośród moich szukanych terminów
- Wyszukiwanie SmartText Wskazówka

#### Stosowanie róv  $\blacktriangledown$ Zastosuj powią  $\Box$ Przeszukuj rów

 $\overline{u}$ 

Ekran wyszukiwania zaawansowanego.

## **Opcja: Czy miałeś na myśli?**

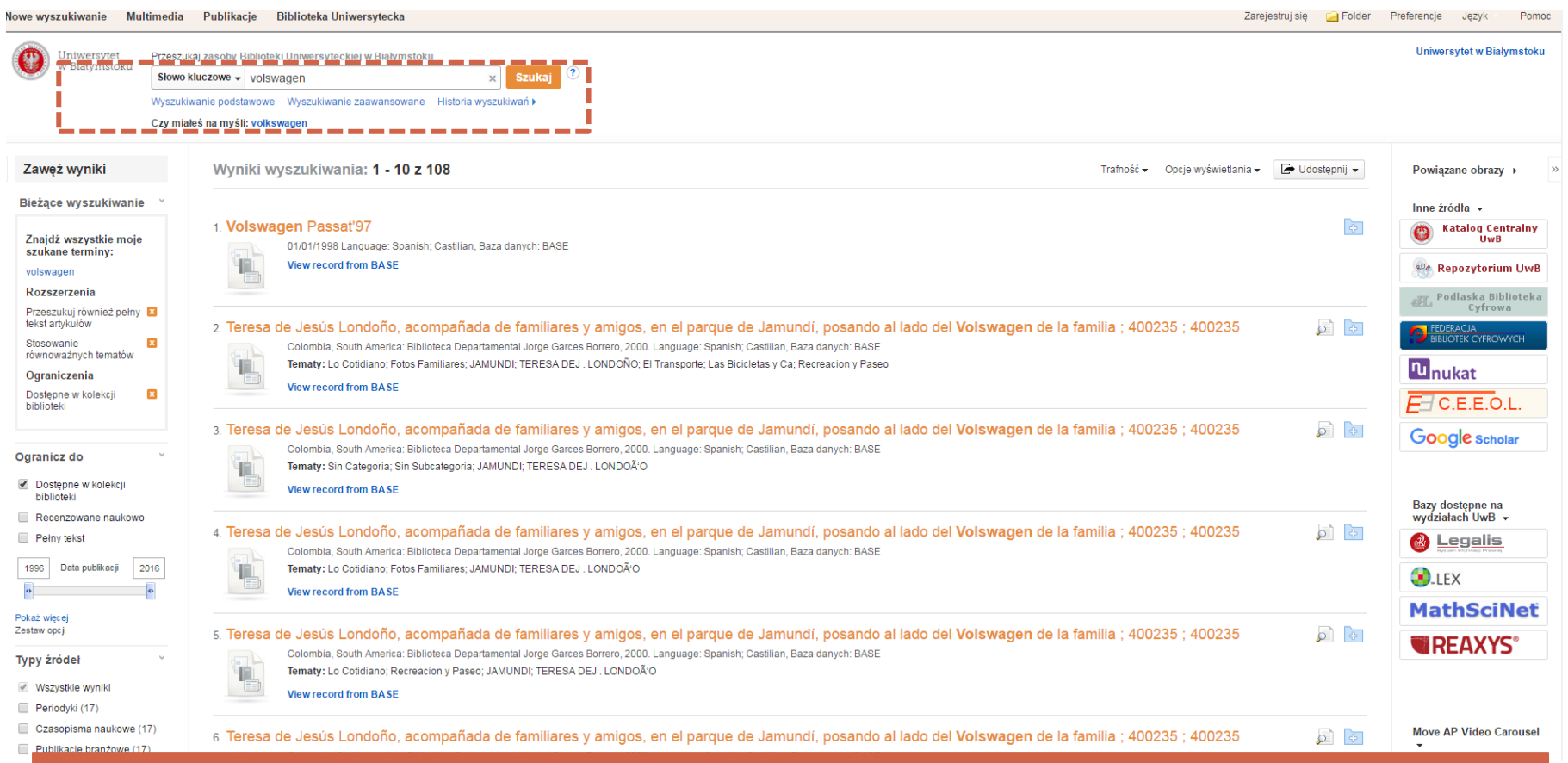

### Opcja wydaje się szczególnie wartościowa dla użytkowników, których językiem ojczystym nie jest angielski.

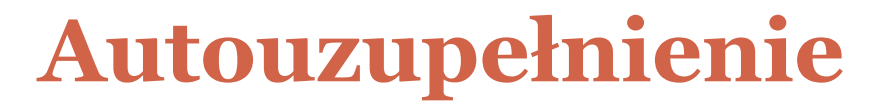

#### Nowe wyszukiwanie Multimedia Publikacje Biblioteka Uniwersytecka

Zarejestruj się Folder Preferencje Język Pomoc

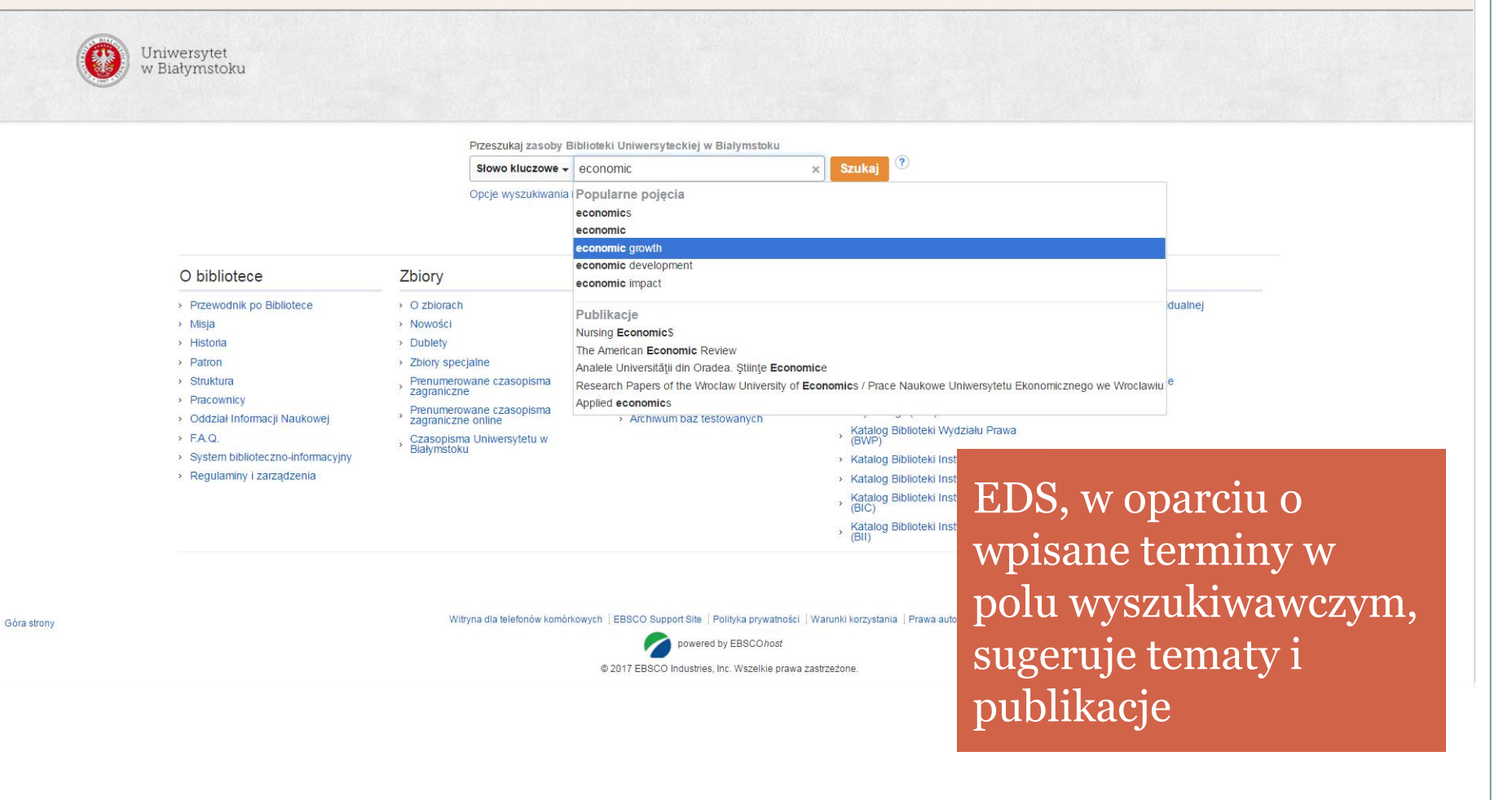

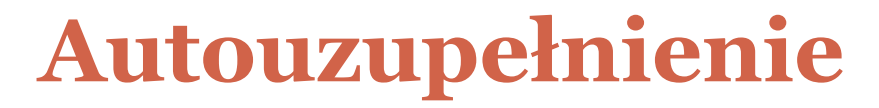

#### Nowe wyszukiwanie Multimedia Publikacje Biblioteka Uniwersytecka

Zarejestruj się Folder Preferencje Język Pomoc

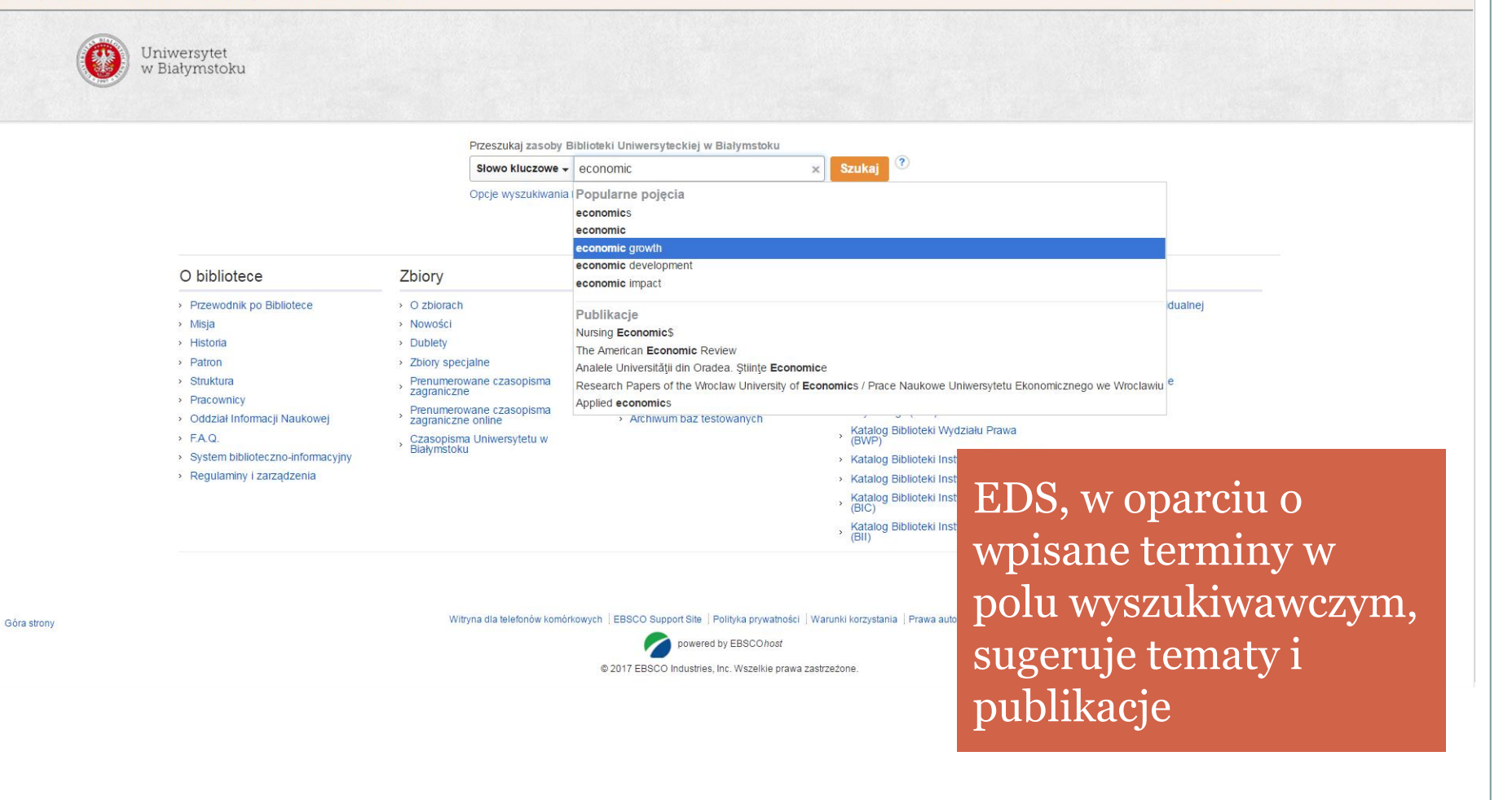

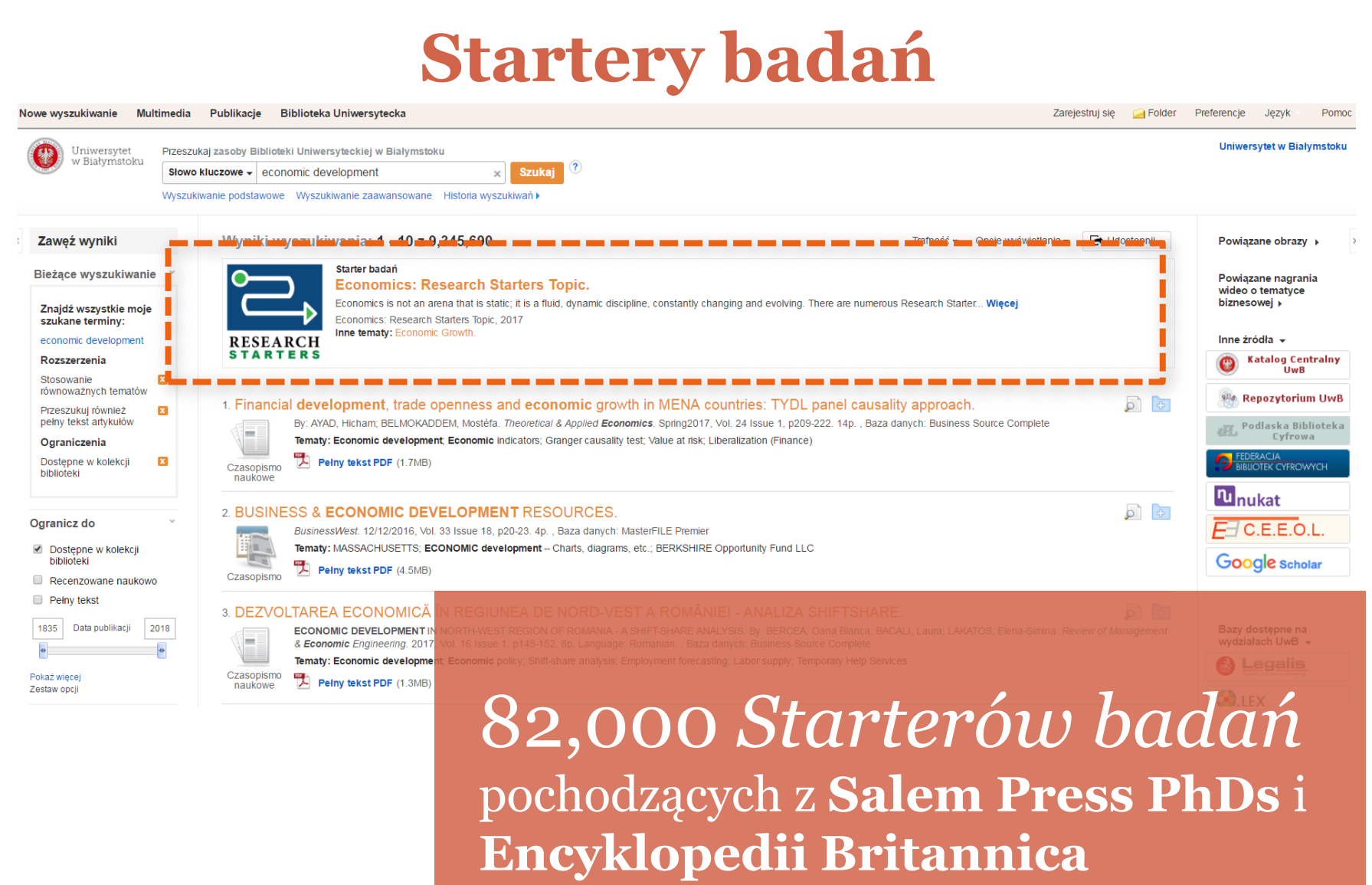

# **Szukaj w publikacji**

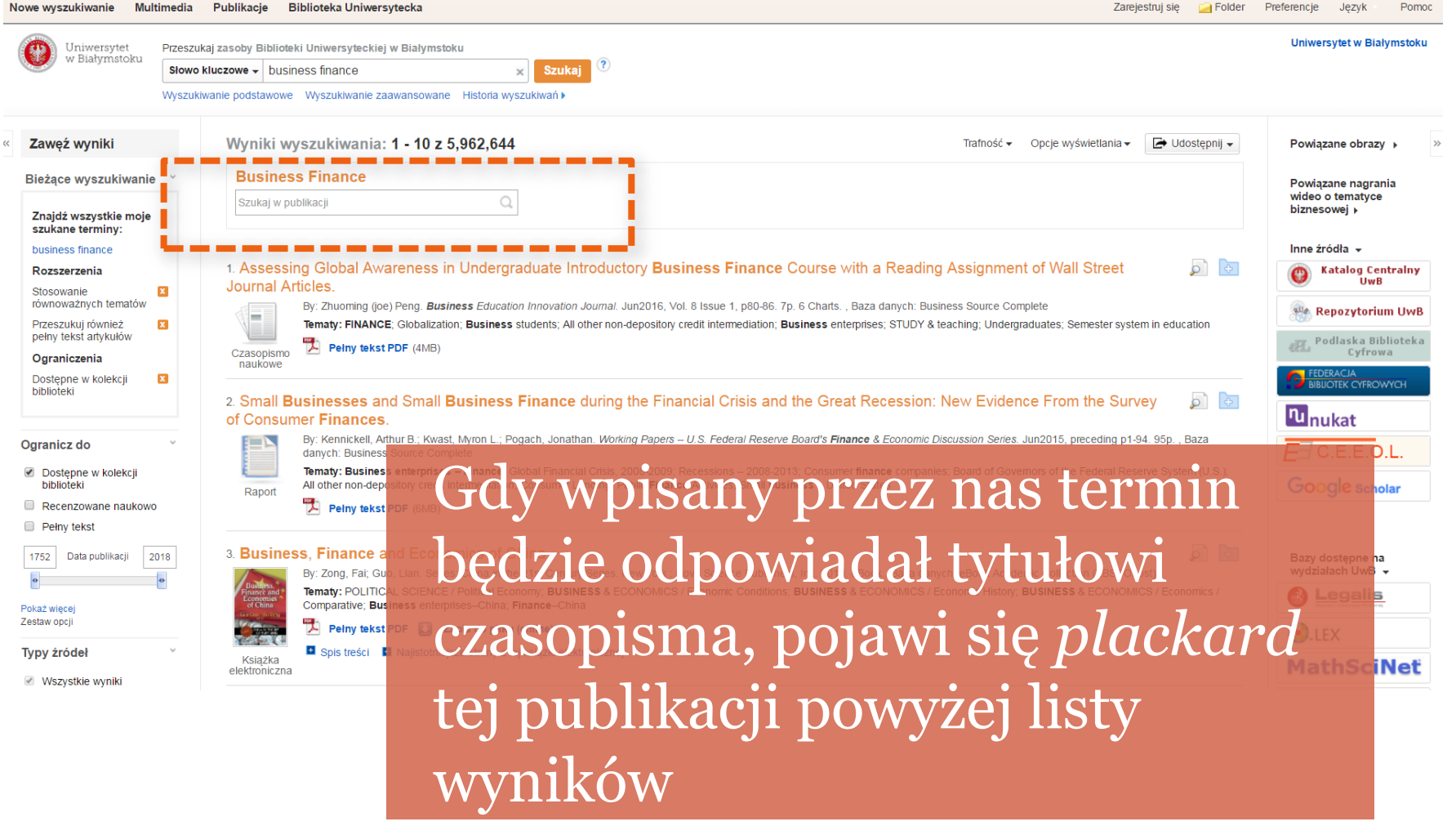

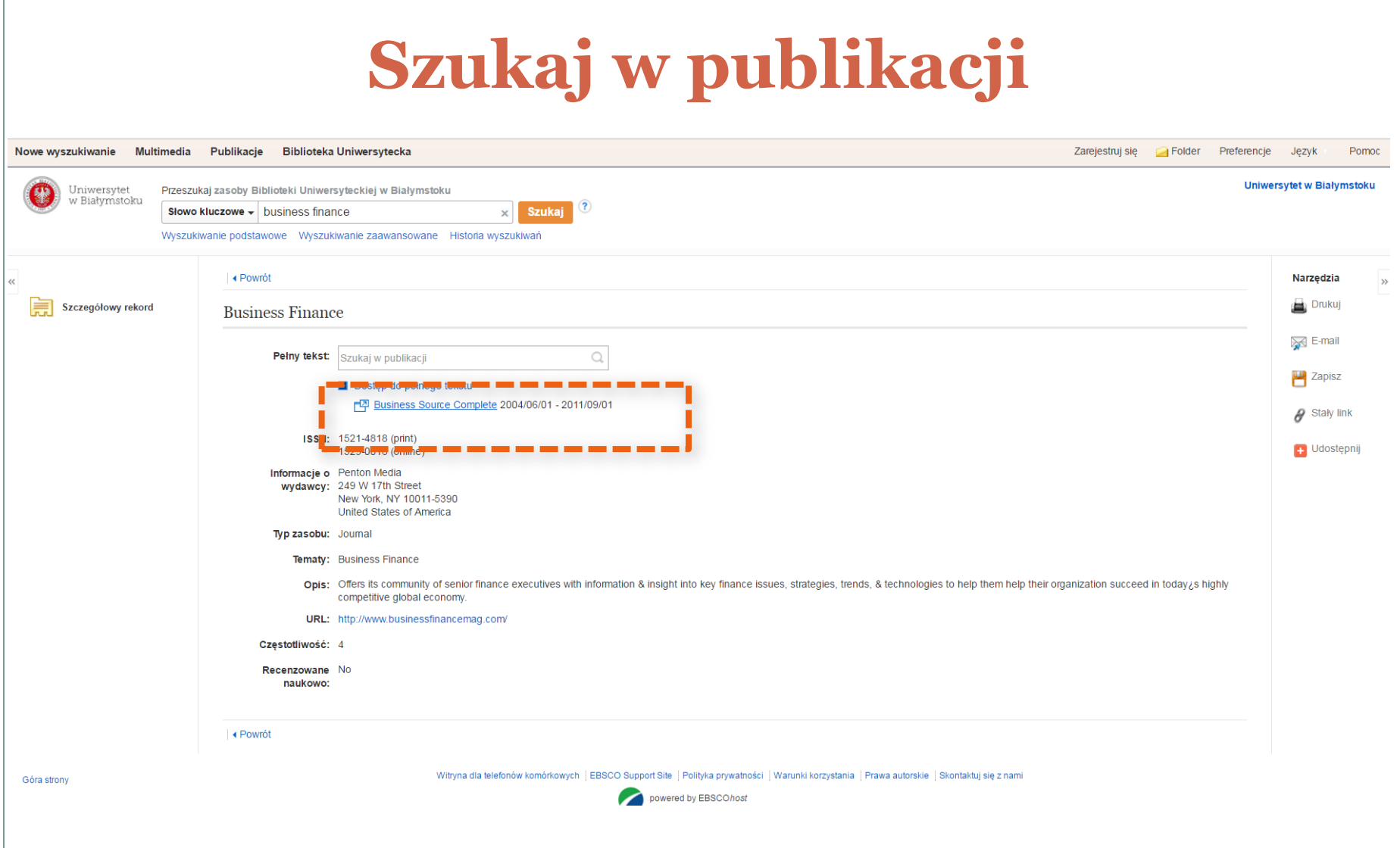

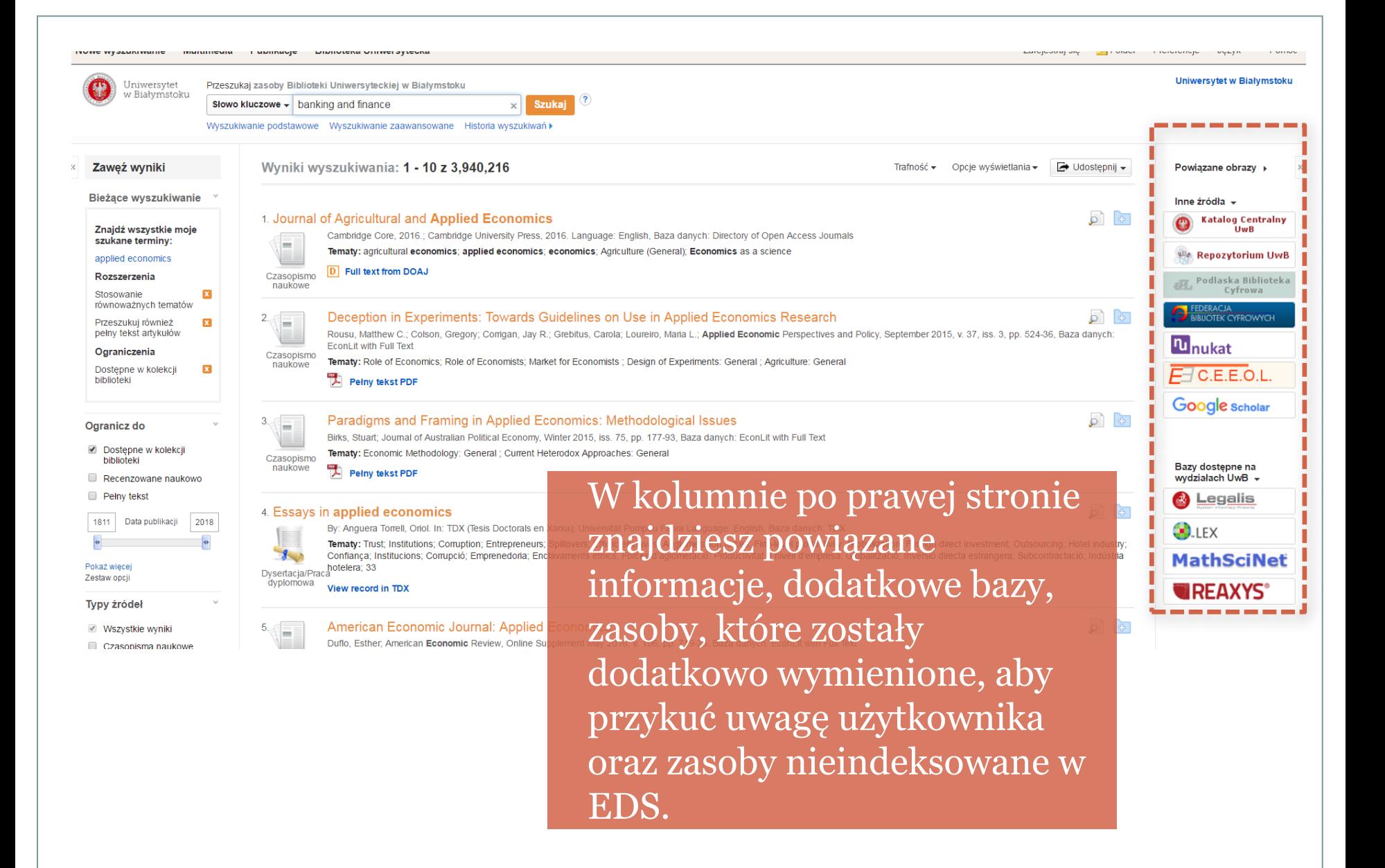

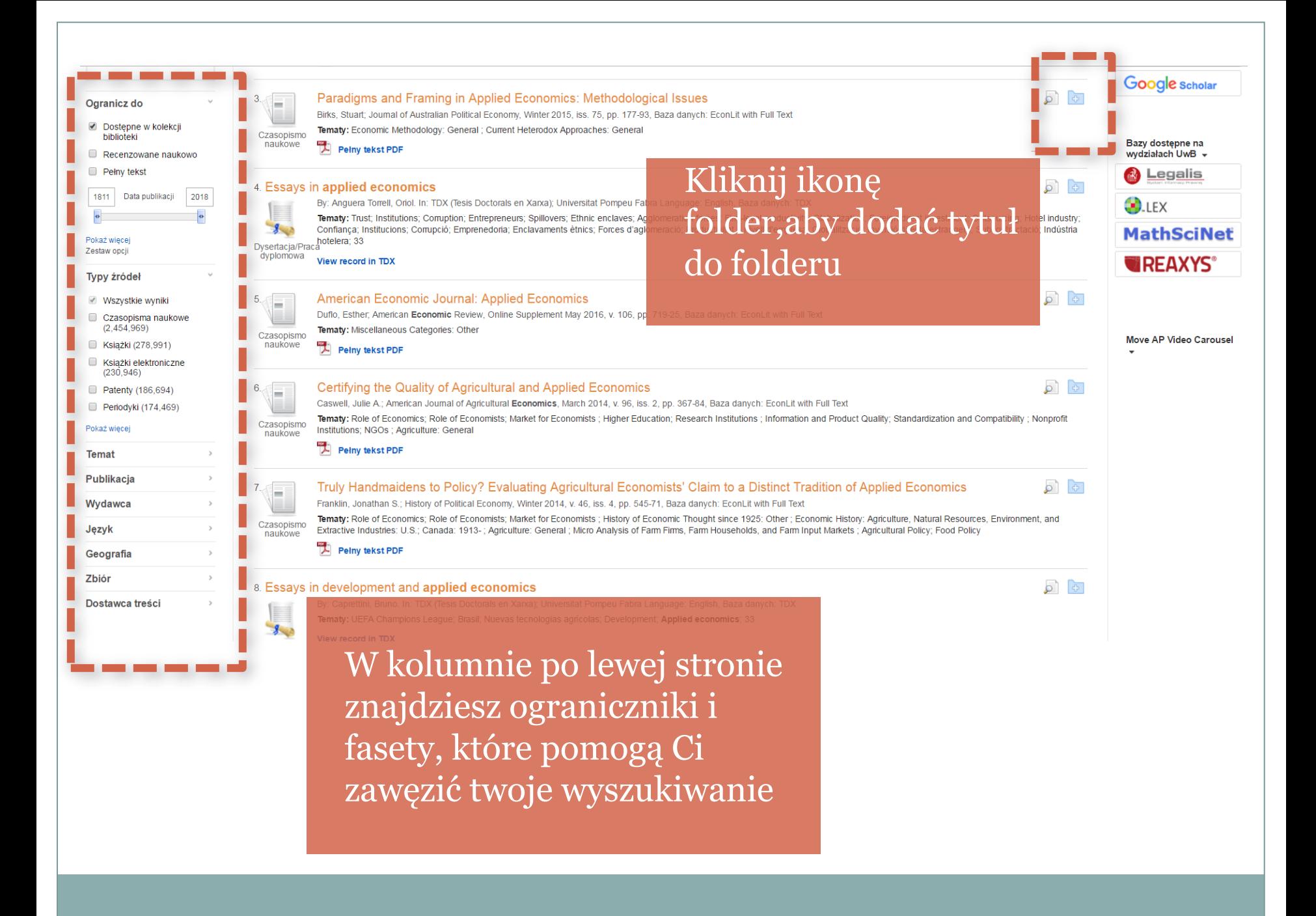

#### 32. Design Economics for the Built Environment : Impact of Sustainability on Project Evaluation By: Robinson, Herbert W. -Blackwell, 2015, eBook. Tematy: TECHNOLOGY ruction industry--Environmental aspects: Construction projects--Environmental Link przeniesie

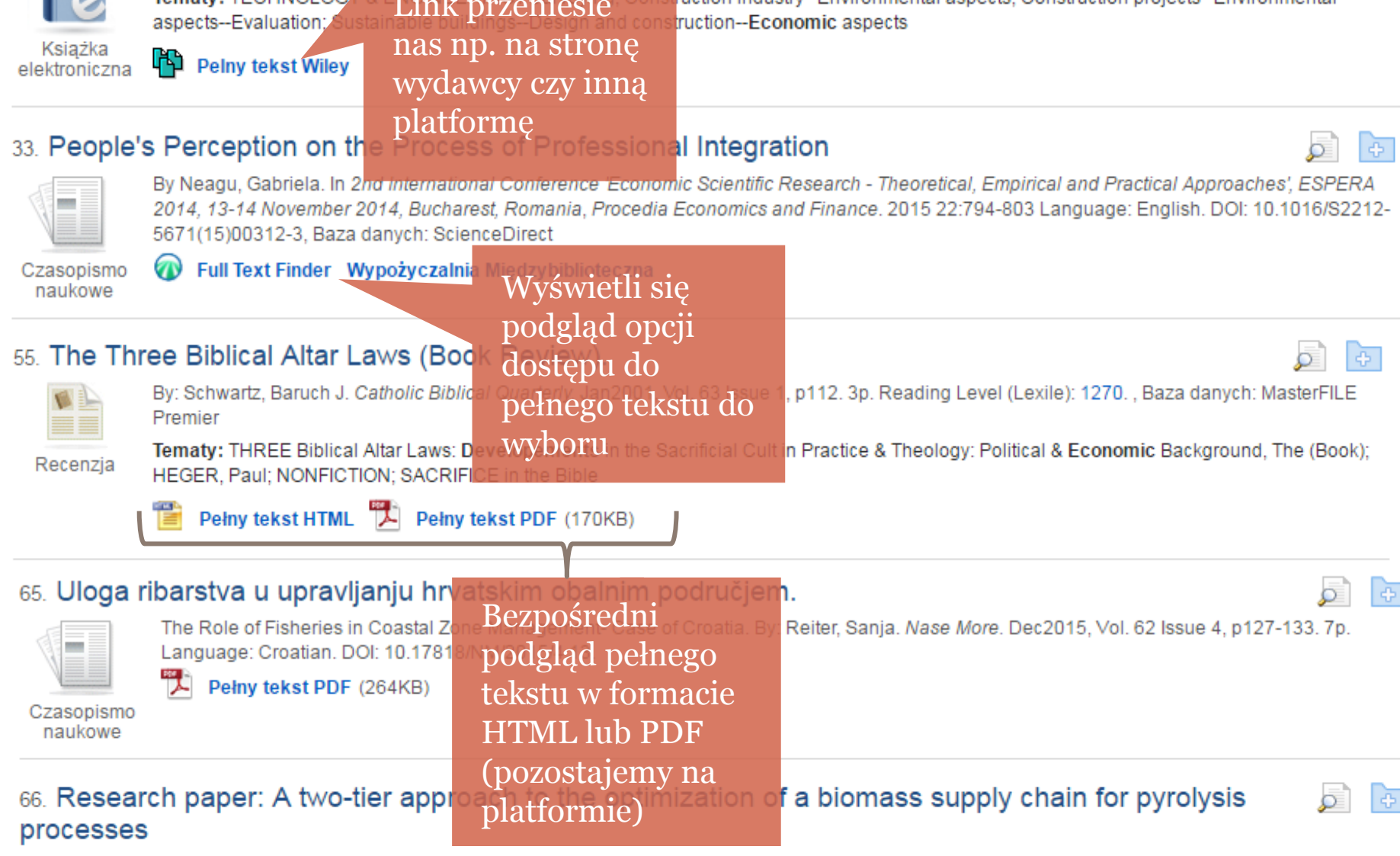

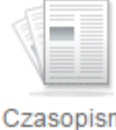

By Paolucci, Nicoletta; Bezzo, Fabrizio; Tugnoli, Alessandro. In Biomass and Bioenergy. January 2016 84:87-97 Language: English. DOI: 10.1016/j.biombioe.2015.11.011, Baza danych: ScienceDirect

Pełny tekst ScienceDirect Wypożyczalnia Międzybiblioteczna

Czasopismo naukowe

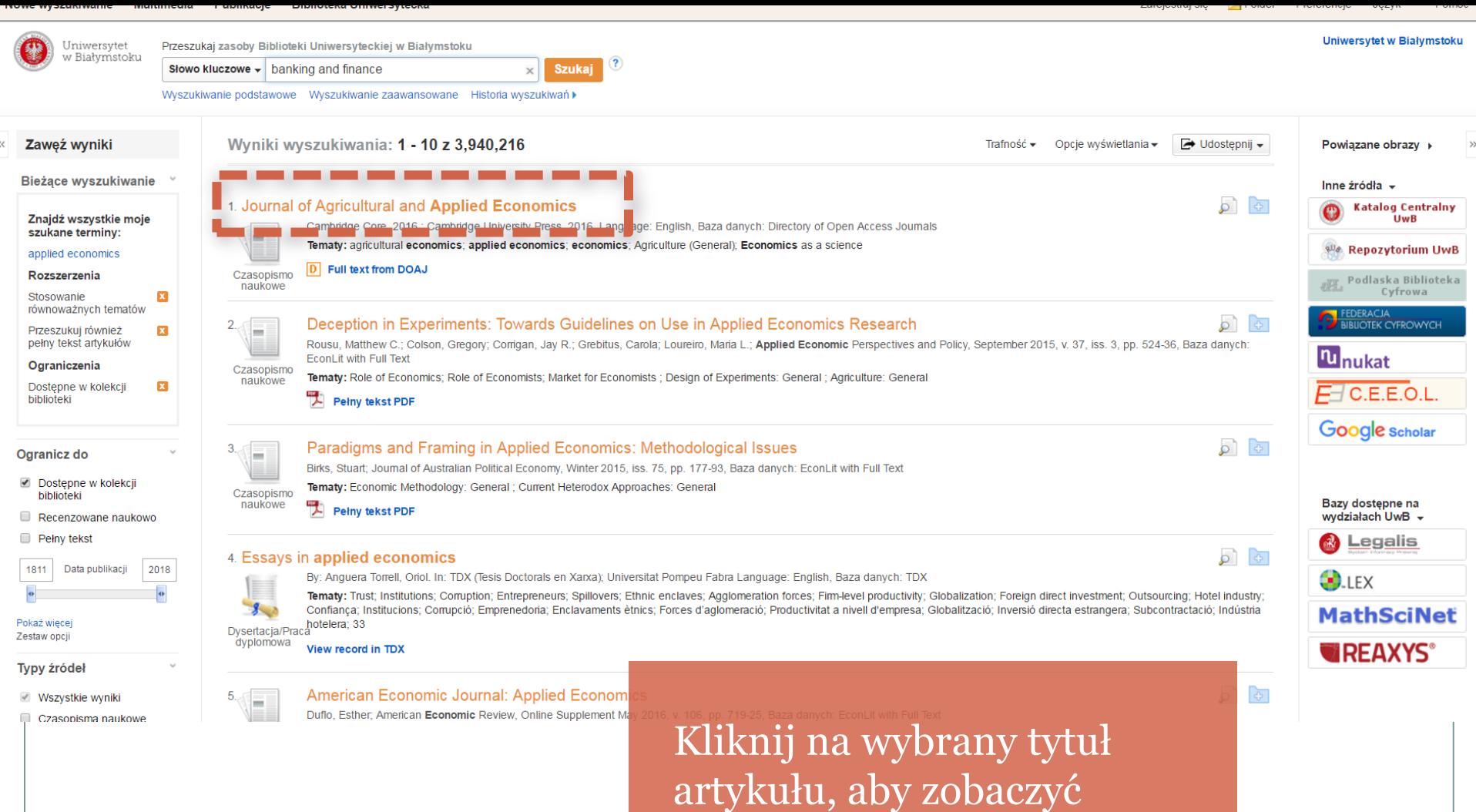

szczegółowy rekord.

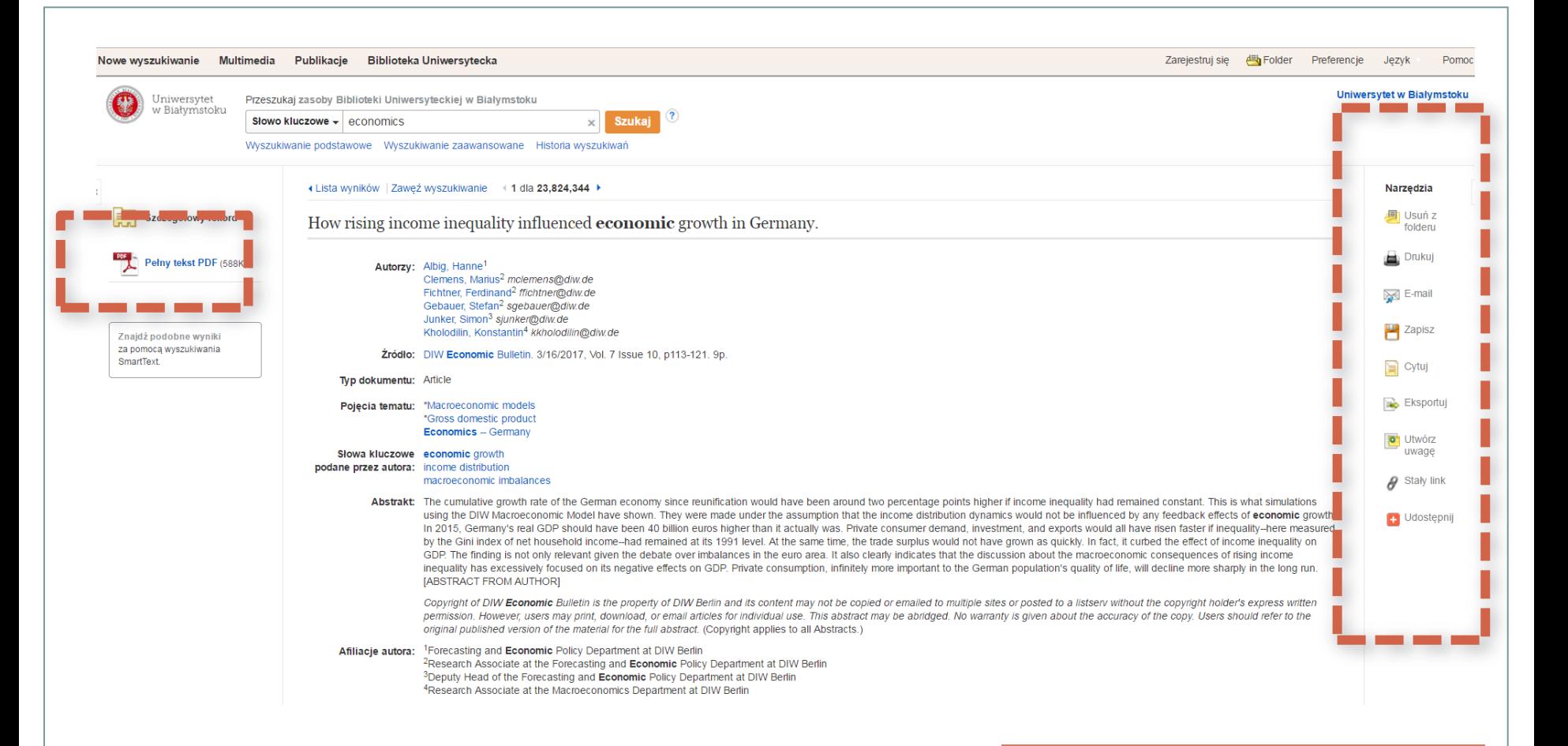

Korzystaj z Zobacz pełny tekst dostępnych narzędzi.

### Zapisz tekst na swoim komputerze

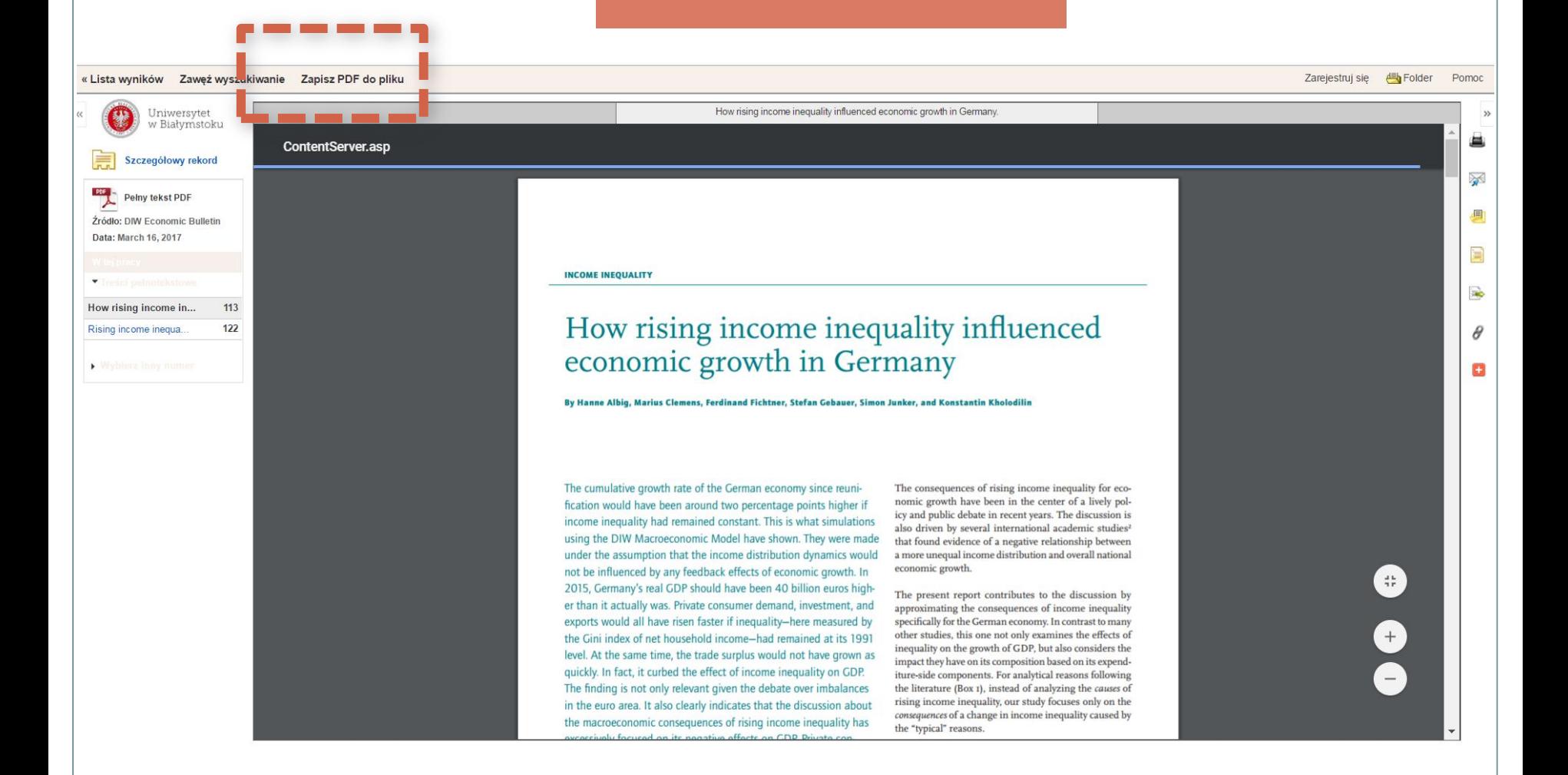

### Format HTML pozwala przetłumaczyć artykuł oraz posłuchać go.

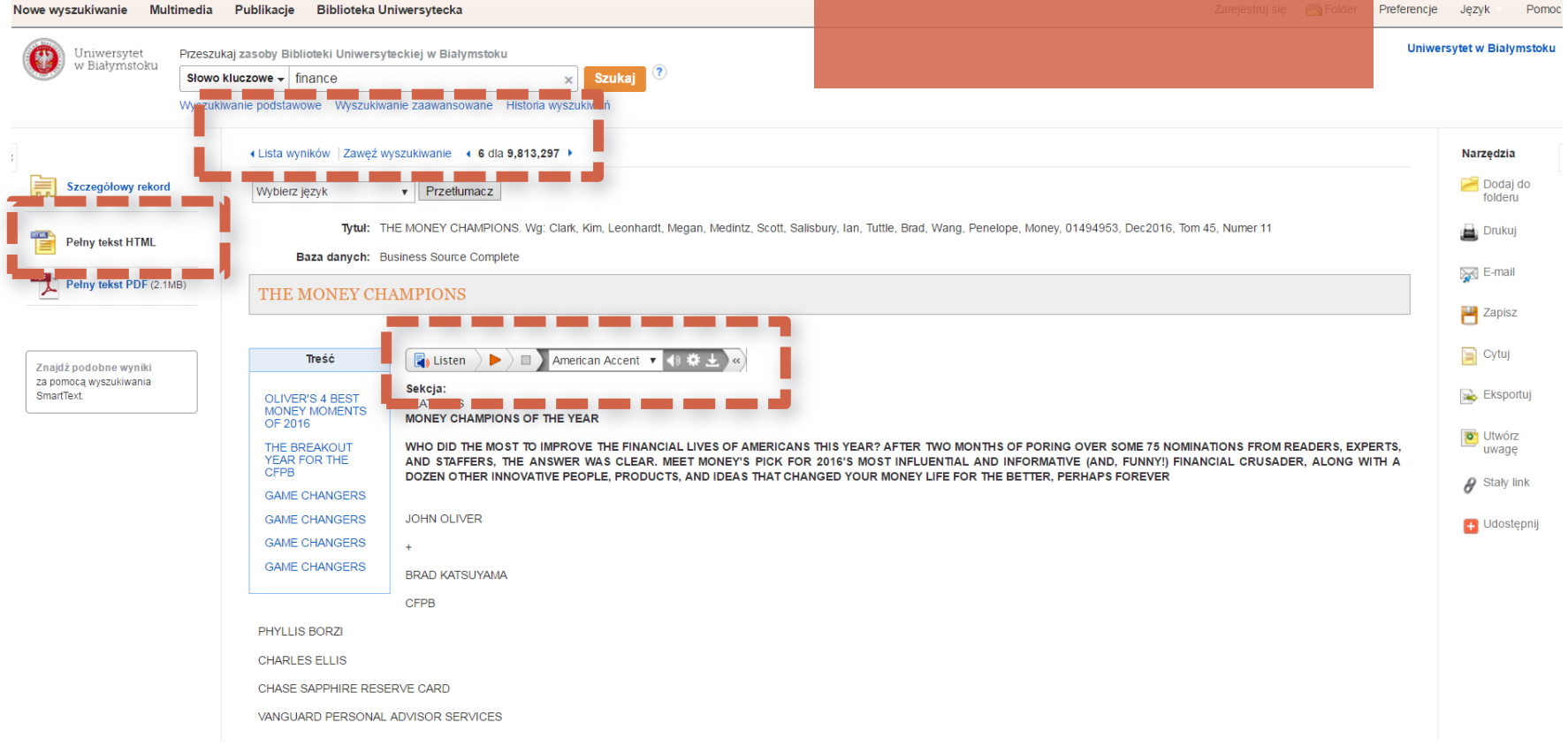

### **ODDZIAŁ INFORMACJI NAUKOWEJ**

#### **Działalność informacyjna**

- informowanie o zasobach Biblioteki Uniwersyteckiej, pomoc w korzystaniu z katalogów w formie tradycyjnej i elektronicznej
- wskazanie lokalizacji poszukiwanego przez użytkownika dokumentu w bibliotekach krajowych i zagranicznych.
- pomoc przy poszukiwaniu materiałów do prac seminaryjnych, magisterskich, naukowo-badawczych i sporządzaniu tematycznych zestawień bibliograficznych w oparciu o posiadane bibliograficzne bazy oraz zasoby internetowe.

#### **Działalność dydaktyczna**

- szkolenia biblioteczne studentów I roku UwB,
- praktyki studenckie studentów informacji naukowej i bibliotekoznawstwa,

#### **Działalność promocyjną**

- wystawy własne i przy współudziale innych instytucji kultury i nauki,
- ogólnopolskie konferencje naukowe,
- seminaria naukowe,
- strona Internetową Biblioteki Uniwersyteckiej

#### **Kontakt:** Kampus UwB 15-097 Białystok, ul. Ciołkowskiego 1K tel. 85 745 76 77 email: [oin@uwb.edu.pl](mailto:oin@uwb.edu.pl)

#### **Godziny pracy:**

poniedziałek, środa 08.00 - 18.00 wtorek, czwartek, piątek 08.00 - 16.00 sobota 9.00-16.00

### **Działalność naukowa**

- raporty cytowań przy zmianie stanowiska oraz do awansu pracownika naukowo-dydaktycznego,
- dostępy testowe wydawnictw elektronicznych,
- współpraca z redakcjami czasopism akademickich (bazy referencyjne MNiSW, POL-on)
- opieka informacyjna modułu *Biblioteki naukowe* w systemie POL-on

#### **Repozytorium Uniwersytetu w Białymstoku**

- pomoc w zakresie autoarchiwizacji dorobku naukowego, w formie szkoleń, warsztatów i indywidualnych konsultacji
- wsparcie merytoryczne i techniczne w obsłudze otwartego archiwum wiedzy
- archiwizacja czasopism akademickich, prac doktorskich i dyplomowych
- rejestracja numerów DOI dla czasopism UwB

#### **Działalność dydaktyczna**

- szkolenia i prezentacje wydawnictw elektronicznych
- szkolenia ze źródeł elektronicznych
- szkolenia i warsztaty o Open Access

#### **Kontakt:** 15-267 Białystok, ul. Akademicka 2 tel. 85 745 75 69 email: [rub@uwb.edu.pl](mailto:rub@uwb.edu.pl)

**Godziny pracy:** poniedziałek - piątek 09.00 - 16.00 sobota nieczynne

### **ZAPYTAJ BIBLIOTEKARZA**

#### (1) Płatności online Zapytaj bibliotekarza Jeśli masz jakieś pytania związane z korzystaniem z księgozbioru, wyszukiwaniem potrzebnych D informacji lub funkcjonowaniem Biblioteki Uniwersyteckiej, jeśli na stronie www oraz w katalogach online nie znajdziesz poszukiwanych przez Ciebie informacji, skontaktuj się z bibliotekarzem BU. Bibliotekarz wskazuje jak prowadzić poszukiwania, ale nie przygotowuje indywidualnych zestawień bibliograficznych (np. do prac licencjackich, magisterskich, zaliczeniowych). (D) Godziny otwarcia: Dziś: Wypożyczalnia: 09:00 - 18:00 (K) Czytelnia Ogólna:  $08:00 - 18:00 (K)$ Porozmawiaj z nami na czacie. Czytelnia Humanistyczna: 08:00 - 18:00 (A) Zbiory specjalne: 08:00 - 15:00 (A) 08:00 - 15:00 (A) **OIN:** 08:00 - 15:00 (K) Wyślij e-mail: oin@uwb.edu.pl 2 Zapytaj bibliotekarza Warunkiem uzyskania odpowiedzi jest podanie imienia, nazwiska. Zadzwoń 85 745-76-77 Telefony są odbierane w godzinach otwarcia poszczególnych oddziałów. Podlaska Biblioteka Cyfrowa Podlaska Przyjdź do Oddziału Informacji Naukowej **Biblioteka** OIN Instytut Chemii - Kampus, Parter, pokój 1073 Cyfrowa ul. K. Ciołkowskiego 1K **C** ACADEMICA Najczęściej zadawane pytania Biblioteka Uniwersytecka przystąpiła do systemu ACADEMICA - Cyfrowej Wypożyczalni Publikacji Naukowych z zasobów Biblioteki Narodowej. Zaproponuj kupno książki/czasopisma. Zgłoszony tytuł będzie brany pod uwagę podczas dokonywania zakupu \* więcej informacji nowości wydawniczych Wydawnictwa Biblioteki Uniwersyteckiej (1) Otwarte dla zwiedzających: Odwiedź nasz profil na Facebook'u. Gabinet Ryszarda Kaczorowskiego

Ostatniego Prezydenta RP na Uchodźstwie

### **BIBLIOGRAFIA**

- Kształtowanie kolekcji e-zasobów [http://www.ifla.org/files/assets/acquisition-collection](http://www.ifla.org/files/assets/acquisition-collection-development/publications/electronic-resource-guide-pl.pdf)[development/publications/electronic-resource-guide-pl.pdf](http://www.ifla.org/files/assets/acquisition-collection-development/publications/electronic-resource-guide-pl.pdf) [24.10.2016[\]](http://ekulczycki.pl/warsztat_badacza/porownanie-skutecznosci-promocji-repozytorium-acadamia-edu-researchgate-net/)
- E. Kulczycki, porównanie skuteczności promocji repozytorium acadamia.edu i researchgate.net [http://ekulczycki.pl/warsztat\\_badacza/porownanie-skutecznosci-promocji-repozytorium-acadamia-edu-researchgate](http://ekulczycki.pl/warsztat_badacza/porownanie-skutecznosci-promocji-repozytorium-acadamia-edu-researchgate-net/)[net/](http://ekulczycki.pl/warsztat_badacza/porownanie-skutecznosci-promocji-repozytorium-acadamia-edu-researchgate-net/) [Dostęp: 24.10.2016]
- Prawo autorskie i medialne. Słowniczek.[http://www.prawoautorskie.gov.pl/pages/strona-glowna/baza](http://www.prawoautorskie.gov.pl/pages/strona-glowna/baza-wiedzy/slowniczek.php)[wiedzy/slowniczek.php](http://www.prawoautorskie.gov.pl/pages/strona-glowna/baza-wiedzy/slowniczek.php) [Dostęp: 24.10.2016]
- Podstawowe pojęcia i definicje związane z prawem autorskim. [http://otwartezasoby.pl/wp](http://otwartezasoby.pl/infografiki-o-prawie-autorskim-i-licencjach-creative-commons/)[content/uploads/2015/05/infograf\\_prawa\\_autorskie\\_kolor.jpg](http://otwartezasoby.pl/infografiki-o-prawie-autorskim-i-licencjach-creative-commons/) [Dostęp: 25.10.2016]
- [Przewodnik po otwartych zasobach edukacyjnych. Oprac. Karolina Grodecka, Kamil Śliwowski. Warszawa, Koalicja](http://koed.org.pl/pl/blog/2014/05/07/przewodnik-po-otwartych-zasobach-edukacyjnych-wersja-5/)  [Otwartej Edukacji, 2014](http://koed.org.pl/pl/blog/2014/05/07/przewodnik-po-otwartych-zasobach-edukacyjnych-wersja-5/).
- Prezentacja EBSCO DISCOVERY SERVICES, Sandra Hodzic, Specjalista ds. Szkoleń EBSCO

# DZIEKUJEMY ZA UWAGE

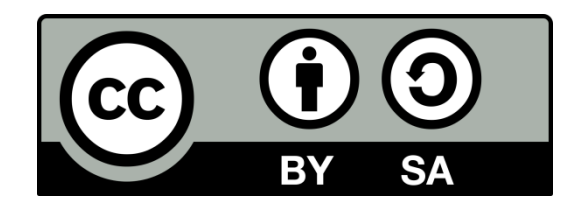